# Package 'systemPipeR'

April 10, 2015

Type Package

Title systemPipeR: NGS workflow and report generation environment

Version 1.0.12

Date 2015-02-23

Author Thomas Girke

Maintainer Thomas Girke <thomas.girke@ucr.edu>

biocViews Genetics, Infrastructure, DataImport, Sequencing, RNASeq, ChIPSeq, MethylSeq, SNP, GeneExpression, Coverage, GeneSetEnrichment, Alignment, QualityControl

Description R package for building end-to-end analysis pipelines with automated report generation for next generation sequence (NGS) applications such as RNA-Seq, ChIP-Seq, VAR-Seq and Ribo-Seq. An important feature is support for running command-line software, such as NGS aligners, on both single machines or compute clusters. Instructions for using systemPipeR are given in the Overview Vignette (PDF). The remaining Vignettes, linked below, are workflow templates for common NGS use cases.

Depends Rsamtools, Biostrings, ShortRead, methods

Imports BiocGenerics, rjson, grid, ggplot2, limma, edgeR, DESeq2, GOstats, GO.db, annotate, pheatmap, BatchJobs

Suggests ape, RUnit, BiocStyle, biomaRt, GenomicFeatures, BiocParallel

SystemRequirements systemPipeR can be used to run external command-line software (e.g. short read aligners), but the corresponding tool needs to be installed on a system.

License Artistic-2.0

URL <https://github.com/tgirke/systemPipeR>

# R topics documented:

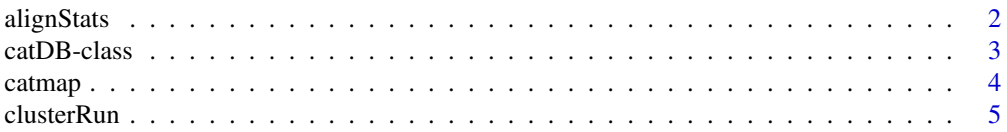

#### <span id="page-1-0"></span>2 alignStats and the contract of the contract of the contract of the contract of the contract of the contract of the contract of the contract of the contract of the contract of the contract of the contract of the contract

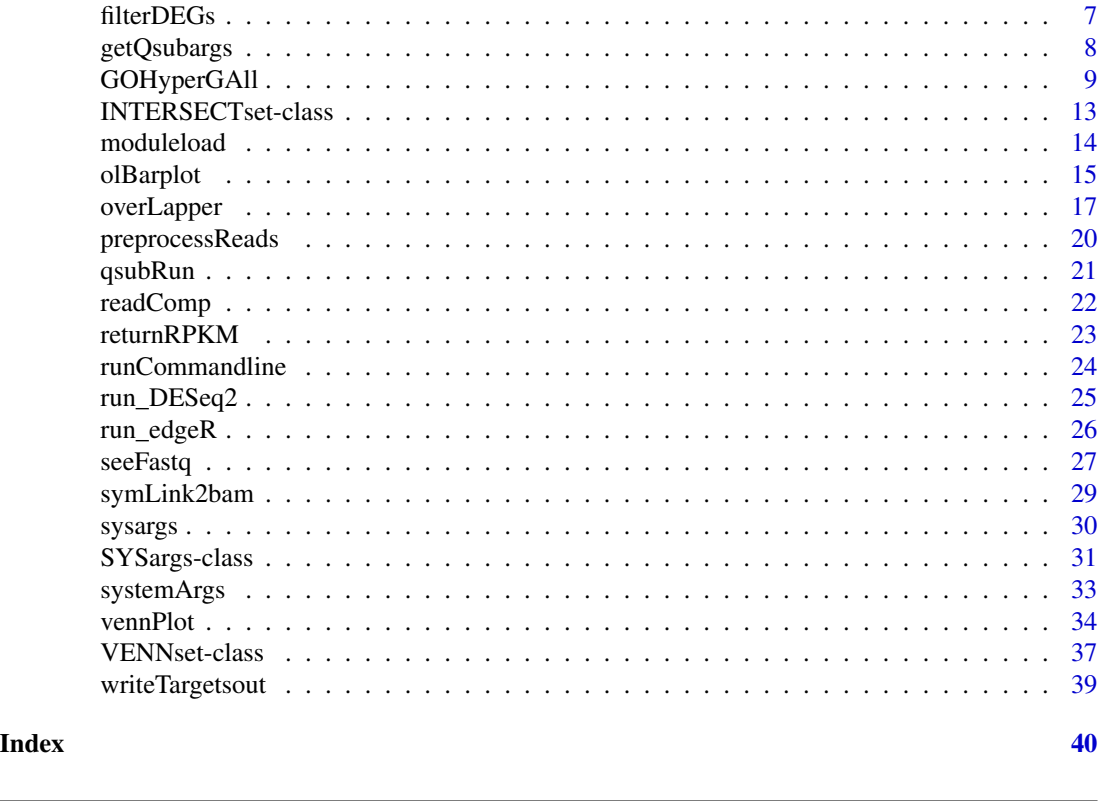

alignStats *Alignment statistics*

# Description

Generate data frame containing important read alignment statistics such as the total number of reads in the FASTQ files, the number of total alignments, as well as the number of primary alignments in the corresponding BAM files.

# Usage

alignStats(args)

# Arguments

args Object of class SYSargs.

# Value

data.frame with alignment statistics.

# Author(s)

Thomas Girke

#### <span id="page-2-0"></span>catDB-class 3

#### Examples

```
## Construct SYSargs object from param and targets files
param <- system.file("extdata", "tophat.param", package="systemPipeR")
targets <- system.file("extdata", "targets.txt", package="systemPipeR")
args <- systemArgs(sysma=param, mytargets=targets)
args
names(args); modules(args); cores(args); outpaths(args); sysargs(args)
## Not run:
## Execute SYSargs on single machine
runCommandline(args=args)
## Execute SYSargs on multiple machines
qsubargs <- getQsubargs(queue="batch", Nnodes="nodes=1", cores=cores(tophat), memory="mem=10gb", time="walltime=
qsubRun(args=args, qsubargs=qsubargs, Nqsubs=1, package="systemPipeR")
## Alignment stats
read_statsDF <- alignStats(args)
read_statsDF <- cbind(read_statsDF[targets$FileName,], targets)
write.table(read_statsDF, "results/alignStats.xls", row.names=FALSE, quote=FALSE, sep="\t")
```
## End(Not run)

catDB-class *Class* "catDB"

# Description

Container for storing mappings of genes to annotation categories such as gene ontologies (GO), pathways or conserved sequence domains. The catmap slot stores a list of data. frames providing the direct assignments of genes to annotation categories (e.g. gene-to-GO mappings); catlist is a list of lists of all direct and indirect associations to the annotation categories (e.g. genes mapped to a pathway); and idconv allows to store a lookup-table for converting identifiers (e.g. array feature ids to gene ids).

#### Objects from the Class

Objects can be created by calls of the form new("catDB", ...).

# Slots

catmap: Object of class "list" list of data.frames catlist: Object of class "list" list of lists idconv: Object of class "ANY" list of data.frames

# Methods

```
catlist signature(x = "catDB"): extracts data from catlist slot
catmap signature(x = "catDB"): extracts data from catmap slot
coerce signature(from = "list", to = "catDB"): as(list, "catDB")
idconv signature(x = "catDB"): extracts data from idconv slot
names signature(x = "catDB"): extracts slot names
show signature(object = "catDB"): summary view of catDB objects
```
# Author(s)

Thomas Girke

# See Also

makeCATdb, GOHyperGAll, GOHyperGAll\_Subset, GOHyperGAll\_Simplify, GOCluster\_Report, goBarplot

# Examples

```
showClass("catDB")
## Not run:
## Obtain annotations from BioMart
listMarts() # To choose BioMart database
m <- useMart("ENSEMBL_MART_PLANT"); listDatasets(m)
m <- useMart("ENSEMBL_MART_PLANT", dataset="athaliana_eg_gene")
listAttributes(m) # Choose data types you want to download
go <- getBM(attributes=c("go_accession", "tair_locus", "go_namespace_1003"), mart=m)
go \leftarrow go[go[, 3] != "",]; go[, 3] \leftarrow as.charAt (go[, 3])write.table(go, "GOannotationsBiomart_mod.txt", quote=FALSE, row.names=FALSE, col.names=FALSE, sep="\t")
## Create catDB instance (takes a while but needs to be done only once)
catdb <- makeCATdb(myfile="GOannotationsBiomart_mod.txt", lib=NULL, org="", colno=c(1,2,3), idconv=NULL)
catdb
```
## End(Not run)

catmap *catDB accessor methods*

# Description

Methods to access information from catDB object.

# Usage

catmap(x)

<span id="page-3-0"></span>

#### <span id="page-4-0"></span>clusterRun 55 to 55 and 55 and 55 and 55 and 55 and 55 and 55 and 55 and 55 and 55 and 55 and 55 and 55 and 55 and 55 and 55 and 55 and 55 and 55 and 55 and 55 and 55 and 55 and 55 and 55 and 55 and 55 and 55 and 55 and 55

#### Arguments

x object of class catDB

#### Value

various outputs

# Author(s)

Thomas Girke

#### Examples

```
## Not run:
## Obtain annotations from BioMart
m <- useMart("ENSEMBL_MART_PLANT"); listDatasets(m)
m <- useMart("ENSEMBL_MART_PLANT", dataset="athaliana_eg_gene")
listAttributes(m) # Choose data types you want to download
go <- getBM(attributes=c("go_accession", "tair_locus", "go_namespace_1003"), mart=m)
go \leftarrow go[go[, 3] != "",]; go[, 3] \leftarrow as.charAt (go[, 3])write.table(go, "GOannotationsBiomart_mod.txt", quote=FALSE, row.names=FALSE, col.names=FALSE, sep="\t")
## Create catDB instance (takes a while but needs to be done only once)
catdb <- makeCATdb(myfile="GOannotationsBiomart_mod.txt", lib=NULL, org="", colno=c(1,2,3), idconv=NULL)
catdb
## Access methods for catDB
catmap(catdb)$D_MF[1:4,]
catlist(catdb)$L_MF[1:4]
idconv(catdb)
```
## End(Not run)

clusterRun *Submit command-line tools to cluster*

#### Description

Submits non-R command-line software to queueing/scheduling systems of compute clusters using run specifications defined by functions similar to runCommandline. runCluster can be used with most queueing systems since it is based on utilities from the BatchJobs package which supports the use of template files  $(*.tmp1)$  for defining the run parameters of the different schedulers. The path to the \*.tmpl file needs to be specified in a conf file provided under the conffile argument.

# Usage

 $clusterRun(args, FUN=runCommandline, conffile = ".BatchJobs.R", template = "torque.tmpl", Njobs, runid$ 

# Arguments

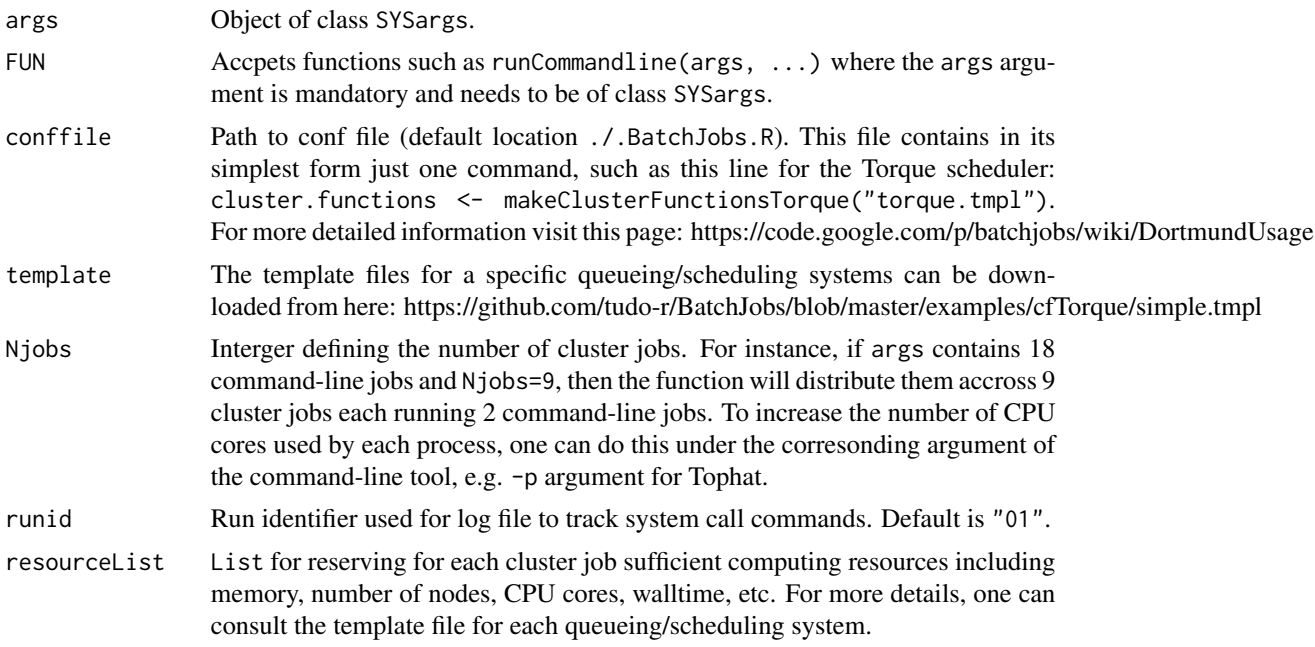

# Value

Object of class Registry, as well as files and directories created by the executed command-line tools.

# Author(s)

Thomas Girke

# References

For more details on BatchJobs, please consult the following pages: http://sfb876.tu-dortmund.de/PublicPublicationFiles/bisc https://github.com/tudo-r/BatchJobs http://goo.gl/k3Tu5Y

# See Also

clusterRun replaces the older functions getQsubargs and qsubRun.

# Examples

```
## Construct SYSargs object from param and targets files
param <- system.file("extdata", "tophat.param", package="systemPipeR")
targets <- system.file("extdata", "targets.txt", package="systemPipeR")
args <- systemArgs(sysma=param, mytargets=targets)
args
names(args); modules(args); cores(args); outpaths(args); sysargs(args)
```
## Not run:

# <span id="page-6-0"></span>filterDEGs 7

```
## Execute SYSargs on single machine
runCommandline(args=args)
## Execute SYSargs on multiple machines of a compute cluster. The following
## example uses the conf and template files for the Torque scheduler. Please
## read the instructions above how to obtain the corresponding files for other schedulers.
file.copy(system.file("extdata", ".BatchJobs.R", package="systemPipeR"), ".")
file.copy(system.file("extdata", "torque.tmpl", package="systemPipeR"), ".")
resources <- list(walltime="00:25:00", nodes=paste0("1:ppn=", cores(args)), memory="2gb")
reg <- clusterRun(args, conffile=".BatchJobs", template="torque.tmpl", Njobs=18, runid="01", resourceList=resources)
## Monitor progress of submitted jobs
showStatus(reg)
file.exists(outpaths(args))
sapply(1:length(args), function(x) loadResult(reg, x)) # Works once all jobs have completed successfully.
## Alignment stats
read_statsDF <- alignStats(fqpaths=tophatargs$infile1, bampaths=bampaths, fqgz=TRUE)
read_statsDF <- cbind(read_statsDF[targets$FileName,], targets)
write.table(read_statsDF, "results/alignStats.xls", row.names=FALSE, quote=FALSE, sep="\t")
## End(Not run)
```
filterDEGs *Filter and plot DEG results*

# Description

Filters and plots DEG results for a given set of sample comparisons. The gene idenifiers of all (i) Up\_or\_Down, (ii) Up and (iii) Down regulated genes are stored as separate list components and the corresponding summary statistics, stored in a fourth list component, is plotted in form of a stacked bar plot.

# Usage

```
filterDEGs(degDF, filter, plot = TRUE)
```
## Arguments

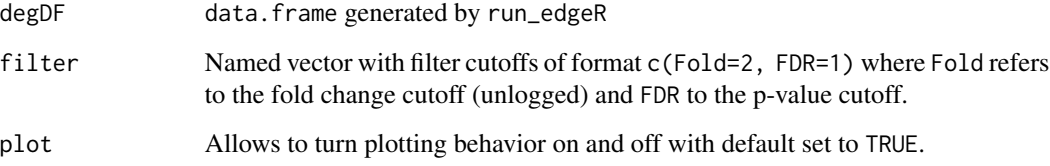

# <span id="page-7-0"></span>Value

Returns list with four components

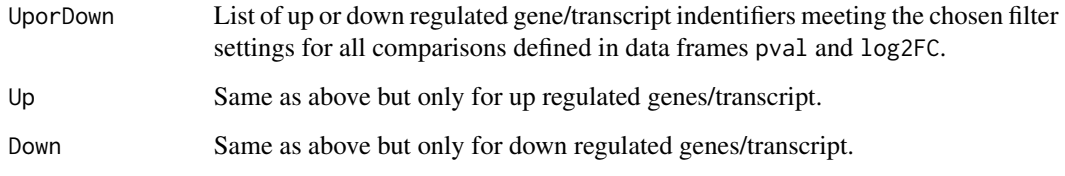

# Author(s)

Thomas Girke

# See Also

run\_edgeR

# Examples

```
targetspath <- system.file("extdata", "targets.txt", package="systemPipeR")
targets <- read.delim(targetspath, comment="#")
cmp <- readComp(file=targetspath, format="matrix", delim="-")
countfile <- system.file("extdata", "countDFeByg.xls", package="systemPipeR")
countDF <- read.delim(countfile, row.names=1)
edgeDF <- run_edgeR(countDF=countDF, targets=targets, cmp=cmp[[1]], independent=FALSE, mdsplot="")
pval <- edgeDF[, grep("_FDR$", colnames(edgeDF)), drop=FALSE]
fold <- edgeDF[, grep("_logFC$", colnames(edgeDF)), drop=FALSE]
DEG_list <- filterDEGs(degDF=edgeDF, filter=c(Fold=2, FDR=10))
names(DEG_list)
DEG_list$Summary
```
getQsubargs *Arguments for qsub*

# Description

Note: This function as been deprecated. Please use clusterRun instead. getQsubargs defines arguments to submit runX job(s) to queuing system (e.g. Torque) via qsub.

# Usage

```
getQsubargs(software = "qsub", queue = "batch", Nnodes = "nodes=1", cores = as.numeric(gsub("^.* ", "",
```
# <span id="page-8-0"></span>GOHyperGAll 9

# Arguments

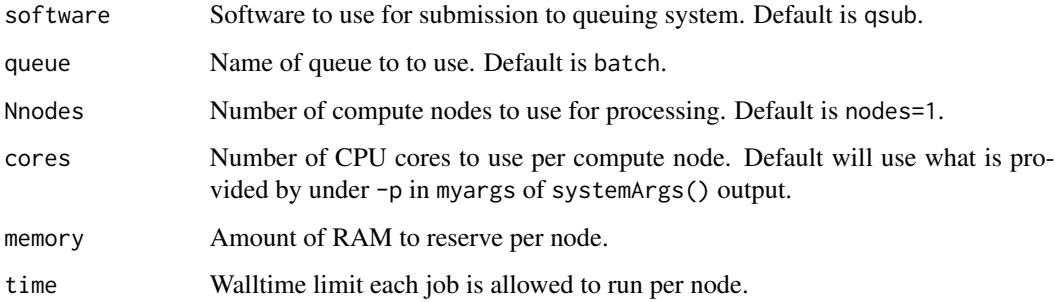

# Value

list

# Author(s)

Thomas Girke

# Examples

```
## Construct SYSargs object from param and targets files
param <- system.file("extdata", "tophat.param", package="systemPipeR")
targets <- system.file("extdata", "targets.txt", package="systemPipeR")
args <- systemArgs(sysma=param, mytargets=targets)
args
names(args); modules(args); cores(args); outpaths(args); sysargs(args)
## Not run:
## Execute SYSargs on single machine
runCommandline(args=args)
## Execute SYSargs on multiple machines
qsubargs <- getQsubargs(queue="batch", Nnodes="nodes=1", cores=cores(tophat), memory="mem=10gb", time="walltime=
qsubRun(args=args, qsubargs=qsubargs, Nqsubs=1, package="systemPipeR")
## Alignment stats
read_statsDF <- alignStats(fqpaths=tophatargs$infile1, bampaths=bampaths, fqgz=TRUE)
read_statsDF <- cbind(read_statsDF[targets$FileName,], targets)
write.table(read_statsDF, "results/alignStats.xls", row.names=FALSE, quote=FALSE, sep="\t")
## End(Not run)
```
GOHyperGAll *GO term enrichment analysis for large numbers of gene sets*

# Description

To test a sample population of genes for over-representation of GO terms, the core function GOHyperGAll computes for all nodes in the three GO networks (BP, CC and MF) an enrichment test based on the hypergeometric distribution and returns the corresponding raw and Bonferroni corrected p-values. Subsequently, a filter function supports GO Slim analyses using default or custom GO Slim categories. Several convenience functions are provided to process large numbers of gene sets (e.g. clusters from partitioning results) and to visualize the results.

Note: GOHyperGAll provides similar utilities as the GOHyperG function in the GOstats package. The main difference is that GOHyperGAll simplifies processing of large numbers of gene sets, as well as the usage of custom array-to-gene and gene-to-GO mappings.

# Usage

```
## Generate gene-to-GO mappings and store as catDB object
makeCATdb(myfile, lib = NULL, org = "", colno = c(1, 2, 3), idconv = NULL, rootUK=FALSE)
```
## Enrichment function GOHyperGAll(catdb, gocat = "MF", sample, Nannot = 2)

```
## GO slim analysis
GOHyperGAll_Subset(catdb, GOHyperGAll_result, sample = test_sample, type = "goSlim", myslimv)
```

```
## Reduce GO term redundancy
GOHyperGAll_Simplify(GOHyperGAll_result, gocat = "MF", cutoff = 0.001, correct = TRUE)
```

```
## Batch analysis of many gene sets
GOCluster_Report(catdb, setlist, id_type = "affy", method = "all", CLSZ = 10, cutoff = 0.001, gocats = c
```

```
## Bar plot of GOCluster_Report results
goBarplot(GOBatchResult, gocat)
```
#### Arguments

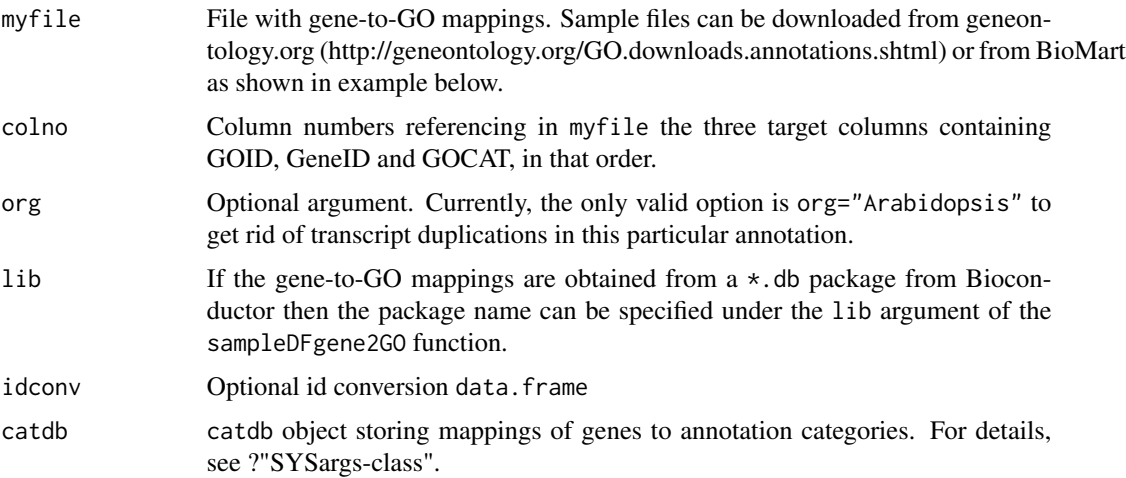

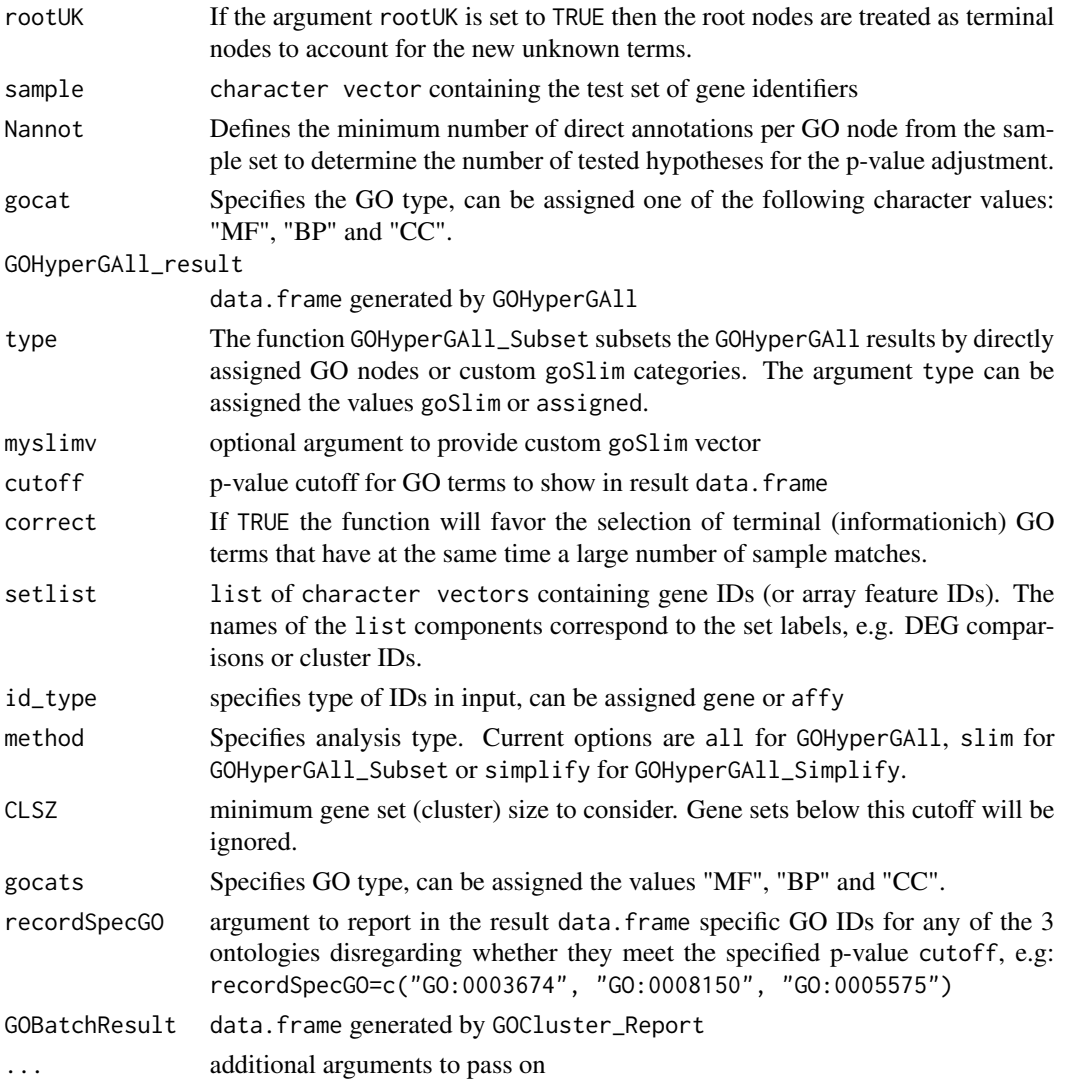

# Details

GOHyperGAll\_Simplify: The result data frame from GOHyperGAll will often contain several connected GO terms with significant scores which can complicate the interpretation of large sample sets. To reduce this redundancy, the function GOHyperGAll\_Simplify subsets the data frame by a user specified p-value cutoff and removes from it all GO nodes with overlapping children sets (OFFSPRING), while the best scoring nodes are retained in the result data.frame.

GOCluster\_Report: performs the three types of GO term enrichment analyses in batch mode: GOHyperGAll, GOHyperGAll\_Subset or GOHyperGAll\_Simplify. It processes many gene sets (e.g. gene expression clusters) and returns the results conveniently organized in a single result data frame.

# Value

makeCATdb generates catDB object from file.

#### Author(s)

Thomas Girke

# References

This workflow has been published in Plant Physiol (2008) 147, 41-57.

# See Also

```
GOHyperGAll_Subset, GOHyperGAll_Simplify, GOCluster_Report, goBarplot
```
# Examples

## Not run:

```
## Obtain annotations from BioMart
listMarts() # To choose BioMart database
m <- useMart("ENSEMBL_MART_PLANT"); listDatasets(m)
m <- useMart("ENSEMBL_MART_PLANT", dataset="athaliana_eg_gene")
listAttributes(m) # Choose data types you want to download
go <- getBM(attributes=c("go_accession", "tair_locus", "go_namespace_1003"), mart=m)
go \leftarrow go[go[, 3] != "",]; go[, 3] \leftarrow as.charAt (go[, 3])write.table(go, "GOannotationsBiomart_mod.txt", quote=FALSE, row.names=FALSE, col.names=FALSE, sep="\t")
## Create catDB instance (takes a while but needs to be done only once)
catdb <- makeCATdb(myfile="GOannotationsBiomart_mod.txt", lib=NULL, org="", colno=c(1,2,3), idconv=NULL)
catdb
## Create catDB from Bioconductor annotation package
# catdb <- makeCATdb(myfile=NULL, lib="ath1121501.db", org="", colno=c(1,2,3), idconv=NULL)
## AffyID-to-GeneID mappings when working with AffyIDs
# affy2locusDF <- systemPipeR:::.AffyID2GeneID(map = "ftp://ftp.arabidopsis.org/home/tair/Microarrays/Affymetrix
# catdb_conv <- makeCATdb(myfile="GOannotationsBiomart_mod.txt", lib=NULL, org="", colno=c(1,2,3), idconv=list(a<sup>-</sup>
# systemPipeR:::.AffyID2GeneID(catdb=catdb_conv, affyIDs=c("244901_at", "244902_at"))
## Next time catDB can be loaded from file
save(catdb, file="catdb.RData")
load("catdb.RData")
## Perform enrichment test on single gene set
test_sample <- unique(as.character(catmap(catdb)$D_MF[1:100,"GeneID"]))
GOHyperGAll(catdb=catdb, gocat="MF", sample=test_sample, Nannot=2)[1:20,]
## GO Slim analysis by subsetting results accordingly
GOHyperGAll_result <- GOHyperGAll(catdb=catdb, gocat="MF", sample=test_sample, Nannot=2)
GOHyperGAll_Subset(catdb, GOHyperGAll_result, sample=test_sample, type="goSlim")
## Reduce GO term redundancy in GOHyperGAll_results
simplifyDF <- GOHyperGAll_Simplify(GOHyperGAll_result, gocat="MF", cutoff=0.001, correct=T)
# Returns the redundancy reduced data set.
```

```
data.frame(GOHyperGAll_result[GOHyperGAll_result[,1]
```

```
## Batch Analysis of Gene Clusters
testlist <- list(Set1=test_sample)
GOBatchResult <- GOCluster_Report(catdb=catdb, setlist=testlist, method="all", id_type="gene", CLSZ=10, cutoff=0
## Plot GOBatchResult as bar plot
goBarplot(GOBatchResult, gocat="MF")
```
## End(Not run)

INTERSECTset-class *Class* "INTERSECTset"

# **Description**

Container for storing standard intersect results created by the overLapper function. The setlist slot stores the original label sets as vectors in a list; intersectmatrix organizes the label sets in a present-absent matrix; complexitylevels represents the number of comparisons considered for each comparison set as vector of integers; and intersectlist contains the standard intersect vectors.

# Objects from the Class

Objects can be created by calls of the form new("INTERSECTset", ...).

# **Slots**

```
setlist: Object of class "list": list of vectors
intersectmatrix: Object of class "matrix": binary matrix
complexitylevels: Object of class "integer": vector of integers
intersectlist: Object of class "list": list of vectors
```
# Methods

```
as.list signature(x = "INTERSECTION: coerces INTERSECTset to list
coerce signature(from = "list", to = "INTERSECTset"): as(list, "INTERSECTset")
complexitylevels signature(x = "INTERSECTset"): extracts data from complexitylevels slot
intersectlist signature(x = "INTERSECTset"): extracts data from intersectlist slot
intersectmatrix signature(x = "INTERSECTset"): extracts data from intersectmatrix slot
length signature(x = "INTERSECTION: returns number of original label setsnames signature(x = "INTERSECTION: extracts slot namessetlist signature(x = "INTERSECTset"): extracts data from setlist slot
show signature(object = "INTERSECTset"): summary view of INTERSECTset objects
```
# Author(s)

Thomas Girke

# See Also

overLapper, vennPlot, olBarplot, VENNset-class

# Examples

```
showClass("INTERSECTset")
## Sample data
setlist <- list(A=sample(letters, 18), B=sample(letters, 16),
                C=sample(letters, 20), D=sample(letters, 22),
                E=sample(letters, 18), F=sample(letters, 22))
## Create VENNset
interset <- overLapper(setlist[1:5], type="intersects")
class(interset)
## Accessor methods for VENNset/INTERSECTset objects
names(interset)
setlist(interset)
intersectmatrix(interset)
complexitylevels(interset)
intersectlist(interset)
## Coerce VENNset/INTERSECTset object to list
as.list(interset)
```
moduleload *Interface to module system*

# Description

Functions to list and load software from a module system in R. The functions are the equivalent of module avail and module load on the Linux command-line, respectively.

# Usage

moduleload(module)

modulelist()

#### Arguments

module Name of software to load character vector.

<span id="page-13-0"></span>

#### <span id="page-14-0"></span>olBarplot the contract of the contract of the contract of the contract of the contract of the contract of the contract of the contract of the contract of the contract of the contract of the contract of the contract of the

# Author(s)

Tyler Backman and Thomas Girke

#### Examples

```
## Not run:
## List all software from module system
moduleload()
## Example for loading Bowtie 2
modulelist("bowtie2/2.0.6")
```
## End(Not run)

olBarplot *Bar plot for intersect sets*

# Description

Generates bar plots of the intersect counts of VENNset and INTERSECTset objects generated by the overLapper function. It is an alternative to Venn diagrames (e.g. vennPlot) that scales to larger numbers of label sets. By default the bars in the plot are colored and grouped by complexity levels of the intersect sets.

# Usage

```
olBarplot(x, mincount = 0, complexity="default", myxlabel = "default", myylabel="Counts", mytitle = "de
```
# Arguments

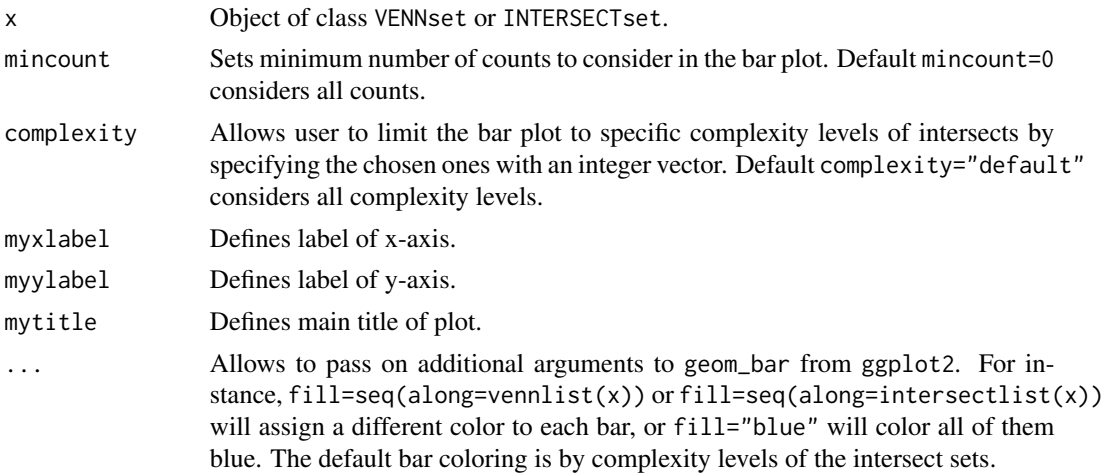

# Value

Bar plot.

16 olBarplot

# Note

The functions provided here are an extension of the Venn diagram resources on this site: http://manuals.bioinformatics.ucr.edu Venn-Diagrams

# Author(s)

Thomas Girke

# See Also

overLapper, vennPlot

# Examples

```
## Sample data: list of vectors with object labels
setlist <- list(A=sample(letters, 18), B=sample(letters, 16),
                C=sample(letters, 20), D=sample(letters, 22),
                E=sample(letters, 18), F=sample(letters, 22))
## 2-way Venn diagram
vennset <- overLapper(setlist[1:2], type="vennsets")
vennPlot(vennset)
## 3-way Venn diagram
vennset <- overLapper(setlist[1:3], type="vennsets")
vennPlot(vennset)
## 4-way Venn diagram
vennset <- overLapper(setlist[1:4], type="vennsets")
vennPlot(list(vennset, vennset))
## Pseudo 4-way Venn diagram with circles
vennPlot(vennset, type="circle")
## 5-way Venn diagram
vennset <- overLapper(setlist[1:5], type="vennsets")
vennPlot(vennset)
## Alternative Venn count input to vennPlot (not recommended!)
counts <- sapply(vennlist(vennset), length)
vennPlot(counts)
## 6-way Venn comparison as bar plot
vennset <- overLapper(setlist[1:6], type="vennsets")
olBarplot(vennset, mincount=1)
## Bar plot of standard intersect counts
interset <- overLapper(setlist, type="intersects")
olBarplot(interset, mincount=1)
## Accessor methods for VENNset/INTERSECTset objects
```
names(vennset)

# <span id="page-16-0"></span>overLapper 17

```
names(interset)
setlist(vennset)
intersectmatrix(vennset)
complexitylevels(vennset)
vennlist(vennset)
intersectlist(interset)
## Coerce VENNset/INTERSECTset object to list
as.list(vennset)
as.list(interset)
## Pairwise intersect matrix and heatmap
olMA <- sapply(names(setlist),
function(x) sapply(names(setlist),
function(y) sum(setlist[[x]] %in% setlist[[y]])))
olMA
heatmap(olMA, Rowv=NA, Colv=NA)
## Presence-absence matrices for large numbers of sample sets
interset <- overLapper(setlist=setlist, type="intersects", complexity=2)
(paMA <- intersectmatrix(interset))
heatmap(paMA, Rowv=NA, Colv=NA, col=c("white", "gray"))
```
overLapper *Set Intersect and Venn Diagram Functions*

#### **Description**

Function for computing Venn intersects or standard intersects among large numbers of label sets provided as list of vectors. The resulting intersect objects can be used for plotting 2-5 way Venn diagrams or intersect bar plots using the functions vennPlot or olBarplot, respectively. The overLapper function scales to 2-20 or more label vectors for Venn intersect calculations and to much larger sample numbers for standard intersects. The different intersect types are explained below under the definition of the type argument. The upper Venn limit around 20 label sets is unavoidable because the complexity of Venn intersects increases exponentially with the label set number n according to this relationship:  $2^n - 1$ . The current implementation of the plotting function vennPlot supports Venn diagrams for 2-5 label sets. To visually analyze larger numbers of label sets, a variety of intersect methods are introduced in the olBarplot help file. These methods are much more scalable than Venn diagrams, but lack their restrictive intersect logic.

# Usage

```
overLapper(setlist, complexity = "default", sep = "_", cleanup = FALSE, keepdups = FALSE, type)
```
# **Arguments**

setlist Object of class list where each list component stores a label set as vector and the name of each label set is stored in the name slot of each list component. The names are used for naming the label sets in all downstream analysis steps and plots.

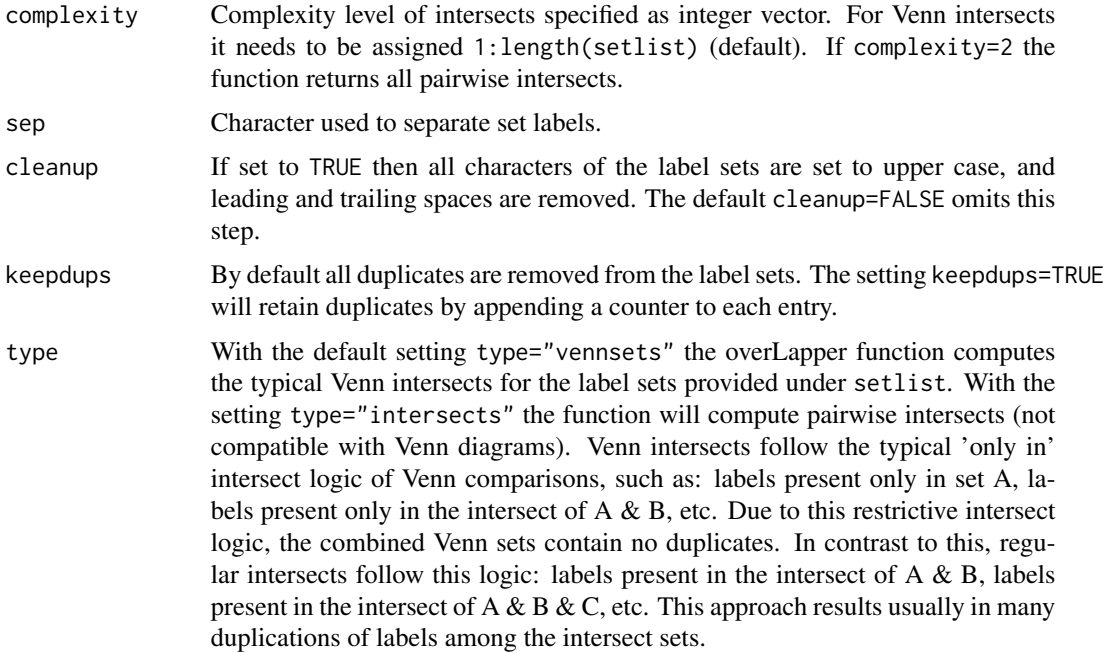

# Details

Additional Venn diagram resources are provided by the packages limma, gplots, vennerable, eVenn and VennDiagram, or online resources such as shapes, Venn Diagram Generator and Venny.

#### Value

overLapper returns standard intersect and Venn intersect results as INTERSECTset or VENNset objects, respectively. These S4 objects contain the following components:

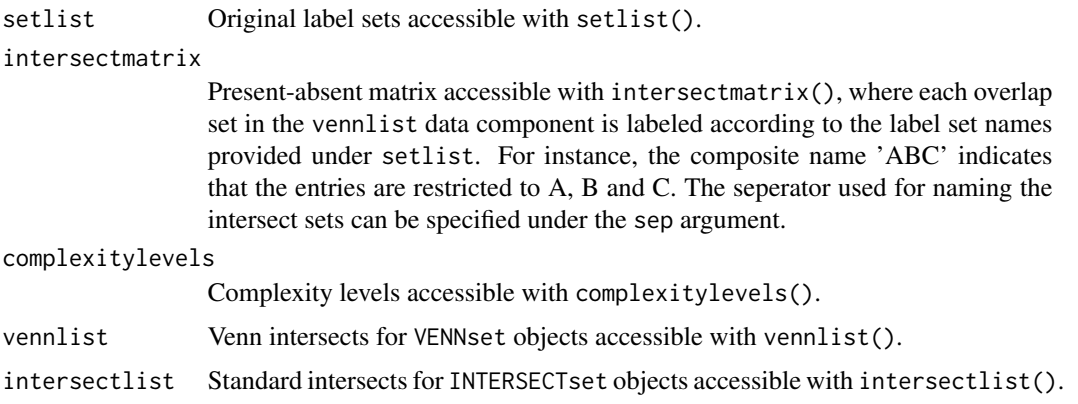

# Note

The functions provided here are an extension of the Venn diagram resources on this site: http://manuals.bioinformatics.ucr.edu Venn-Diagrams

# overLapper 19

# Author(s)

Thomas Girke

# References

See examples in 'The Electronic Journal of Combinatorics': http://www.combinatorics.org/files/Surveys/ds5/VennSymmExa

# See Also

vennPlot, olBarplot

# Examples

```
## Sample data
setlist <- list(A=sample(letters, 18), B=sample(letters, 16),
                C=sample(letters, 20), D=sample(letters, 22),
                E=sample(letters, 18), F=sample(letters, 22))
## 2-way Venn diagram
vennset <- overLapper(setlist[1:2], type="vennsets")
vennPlot(vennset)
## 3-way Venn diagram
vennset <- overLapper(setlist[1:3], type="vennsets")
vennPlot(vennset)
## 4-way Venn diagram
vennset <- overLapper(setlist[1:4], type="vennsets")
vennPlot(list(vennset, vennset))
## Pseudo 4-way Venn diagram with circles
vennPlot(vennset, type="circle")
## 5-way Venn diagram
vennset <- overLapper(setlist[1:5], type="vennsets")
vennPlot(vennset)
## Alternative Venn count input to vennPlot (not recommended!)
counts <- sapply(vennlist(vennset), length)
vennPlot(counts)
## 6-way Venn comparison as bar plot
vennset <- overLapper(setlist[1:6], type="vennsets")
olBarplot(vennset, mincount=1)
## Bar plot of standard intersect counts
interset <- overLapper(setlist, type="intersects")
olBarplot(interset, mincount=1)
```

```
## Accessor methods for VENNset/INTERSECTset objects
names(vennset)
names(interset)
```

```
setlist(vennset)
intersectmatrix(vennset)
complexitylevels(vennset)
vennlist(vennset)
intersectlist(interset)
## Coerce VENNset/INTERSECTset object to list
as.list(vennset)
as.list(interset)
## Pairwise intersect matrix and heatmap
olMA <- sapply(names(setlist),
function(x) sapply(names(setlist),
function(y) sum(setlist[[x]] %in% setlist[[y]])))
olMA
heatmap(olMA, Rowv=NA, Colv=NA)
## Presence-absence matrices for large numbers of sample sets
interset <- overLapper(setlist=setlist, type="intersects", complexity=2)
(paMA <- intersectmatrix(interset))
heatmap(paMA, Rowv=NA, Colv=NA, col=c("white", "gray"))
```
preprocessReads *Run custom read preprocessing functions*

# Description

Function to run custom read preprocessing functions on FASTQ files specified in the infile1 slot of SYSargs objects. The names of the corresponding output FASTQ files are specified in the outpaths slot of the same SYSargs object. The function uses the FastqStreamer function from the ShortRead package to stream through large files in a memory-efficient manner.

# Usage

```
preprocessReads(args, Fct, batchsize = 1e+05, overwrite = TRUE, ...)
```
# Arguments

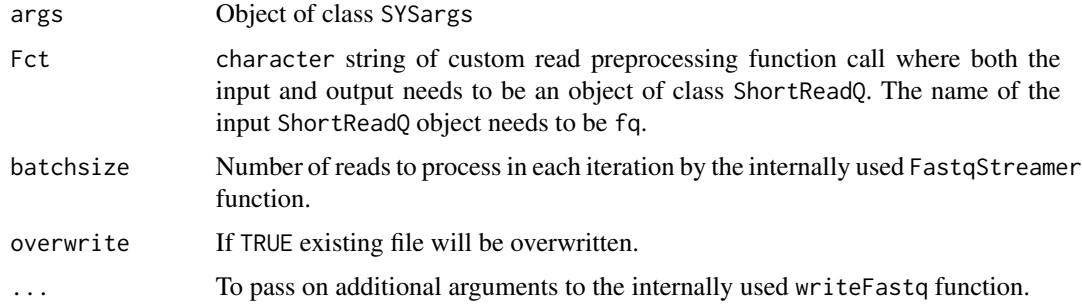

<span id="page-19-0"></span>

#### <span id="page-20-0"></span>qsubRun 21 bis 2008 at 2008 at 2008 at 2008 at 2008 at 2008 at 2008 at 2008 at 2008 at 2008 at 2008 at 2008 at 2008 at 2008 at 2008 at 2008 at 2008 at 2008 at 2008 at 2008 at 2008 at 2008 at 2008 at 2008 at 2008 at 2008 at

# Value

Writes to files in FASTQ format. Their names are specified by outpaths(args).

# Author(s)

Thomas Girke

# See Also

FastqStreamer

## Examples

```
param <- system.file("extdata", "trim.param", package="systemPipeR")
targets <- system.file("extdata", "targets.txt", package="systemPipeR")
args <- systemArgs(sysma=param, mytargets=targets)
## Not run:
preprocessReads(args=args, Fct="trimLRPatterns(Rpattern=GCCCGGGTAA, subject=fq)", batchsize=100000, overwrite=TI
```
## End(Not run)

qsubRun *Submit command-line tools to cluster*

# Description

Note: This function as been deprecated. Please use clusterRun instead. qsubRun submits commandline tools to queue (e.g. Torque) of compute cluster using run specifications defined by runX and getQsubargs functions.

# Usage

```
qsubRun(appfct="runCommandline(args=args, runid=01)", args, qsubargs, Nqsubs = 1, package = "systemPip
```
# Arguments

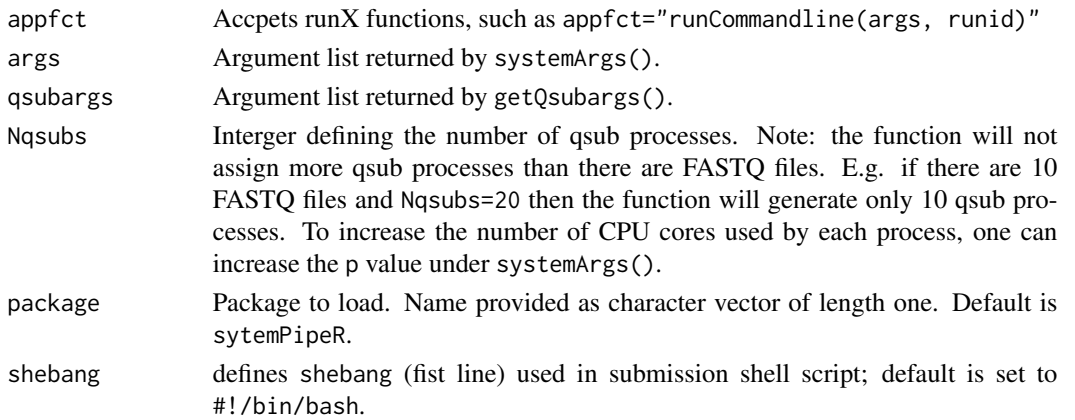

Returns list where list components contain FASTQ file names and their names are the qsub process IDs assiged by the queuing system. In addition, three files will be generated for each qsub submission process: submitargs0X (R object containing appargs), submitargs0X.R (R script using appargs) and submitargs0X.sh (shell submission script). In addition, the chosen runX function will output a submitargs0X\_log file for each qsub process containing the executable commands processed by each qsub instance.

# Author(s)

Thomas Girke

# Examples

```
## Construct SYSargs object from param and targets files
param <- system.file("extdata", "tophat.param", package="systemPipeR")
targets <- system.file("extdata", "targets.txt", package="systemPipeR")
args <- systemArgs(sysma=param, mytargets=targets)
args
names(args); modules(args); cores(args); outpaths(args); sysargs(args)
## Not run:
## Execute SYSargs on single machine
runCommandline(args=args)
## Execute SYSargs on multiple machines
qsubargs <- getQsubargs(queue="batch", Nnodes="nodes=1", cores=cores(tophat), memory="mem=10gb", time="walltime=20:00:00")
qsubRun(args=args, qsubargs=qsubargs, Nqsubs=1, package="systemPipeR")
## Alignment stats
read_statsDF <- alignStats(fqpaths=tophatargs$infile1, bampaths=bampaths, fqgz=TRUE)
read_statsDF <- cbind(read_statsDF[targets$FileName,], targets)
write.table(read_statsDF, "results/alignStats.xls", row.names=FALSE, quote=FALSE, sep="\t")
```
## End(Not run)

readComp *Import sample comparisons from targets file*

# Description

Parses sample comparisons specified in <CMP> line(s) of targets file or in targetsheader slot of SYSargs object. All possible comparisons can be specified with 'CMPset: ALL'.

# Usage

```
readComp(file, format = "vector", delim = "-")
```
<span id="page-21-0"></span>

# Value

#### <span id="page-22-0"></span>returnRPKM 23

#### Arguments

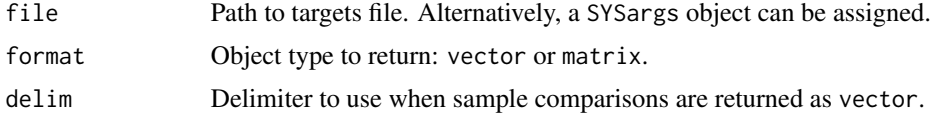

# Value

list where each component is named according to the name(s) used in the <CMP> line(s) of the targets file. The list will contain as many sample comparisons sets (list components) as there are sample comparisons lines in the corresponding targets file.

# Author(s)

Thomas Girke

#### Examples

```
## Return comparisons from targets file
targetspath <- system.file("extdata", "targets.txt", package="systemPipeR")
read.delim(targetspath, comment.char = "#")
readComp(file=targetspath, format="vector", delim="-")
```

```
## Return comparisons from SYSargs object
param <- system.file("extdata", "tophat.param", package="systemPipeR")
targets <- system.file("extdata", "targets.txt", package="systemPipeR")
args <- systemArgs(sysma=param, mytargets=targets)
readComp(args, format = "vector", delim = "-")
```
returnRPKM *RPKM Normalization*

#### Description

Converts read counts to RPKM normalized values.

# Usage

```
returnRPKM(counts, ranges)
```
#### Arguments

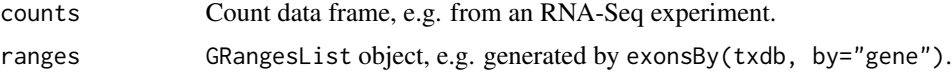

# Value

data.frame

# Author(s)

Thomas Girke

# Examples

```
## Not run:
countDFrpkm <- apply(countDF, 2, function(x) returnRPKM(counts=x, gffsub=eByg))
## End(Not run)
```
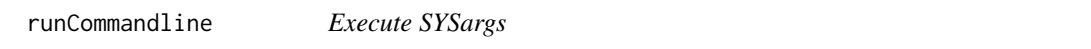

# Description

Function to execute system parameters specified in SYSargs object

# Usage

```
runCommandline(args, runid = "01", ...)
```
# Arguments

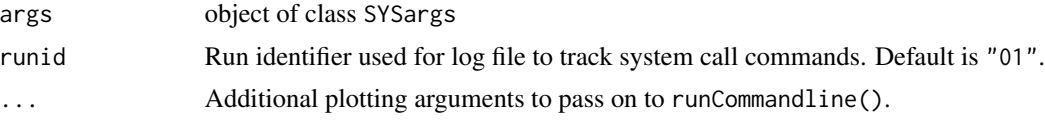

# Value

Output files, their paths can be obtained with outpaths() from SYSargs container. In addition, a character vector is returned containing the same paths.

# Author(s)

Thomas Girke

# Examples

```
## Construct SYSargs object from param and targets files
param <- system.file("extdata", "tophat.param", package="systemPipeR")
targets <- system.file("extdata", "targets.txt", package="systemPipeR")
args <- systemArgs(sysma=param, mytargets=targets)
args
names(args); modules(args); cores(args); outpaths(args); sysargs(args)
## Not run:
## Execute SYSargs on single machine
runCommandline(args=args)
```
<span id="page-23-0"></span>

```
## Execute SYSargs on multiple machines of a compute cluster
resources <- list(walltime="00:25:00", nodes=paste0("1:ppn=", cores(args)), memory="2gb")
reg <- clusterRun(args, conffile=".BatchJobs.R", template="torque.tmpl", Njobs=18, runid="01", resourceList=resou
## Monitor progress of submitted jobs
showStatus(reg)
file.exists(outpaths(args))
sapply(1:length(args), function(x) loadResult(reg, x)) # Works once all jobs have completed successfully.
## Alignment stats
read_statsDF <- alignStats(fqpaths=tophatargs$infile1, bampaths=bampaths, fqgz=TRUE)
read_statsDF <- cbind(read_statsDF[targets$FileName,], targets)
write.table(read_statsDF, "results/alignStats.xls", row.names=FALSE, quote=FALSE, sep="\t")
## End(Not run)
```

```
run_DESeq2 Runs DESeq2
```
#### Description

Convenience wrapper function to identify differentially expressed genes (DEGs) in batch mode with DESeq2 for any number of pairwise sample comparisons specified under the cmp argument. Users are strongly encouraged to consult the DESeq2 vignette for more detailed information on this topic and how to properly run DESeq2 on data sets with more complex experimental designs.

#### Usage

```
run_DESeq2(countDF, targets, cmp, independent = FALSE)
```
# Arguments

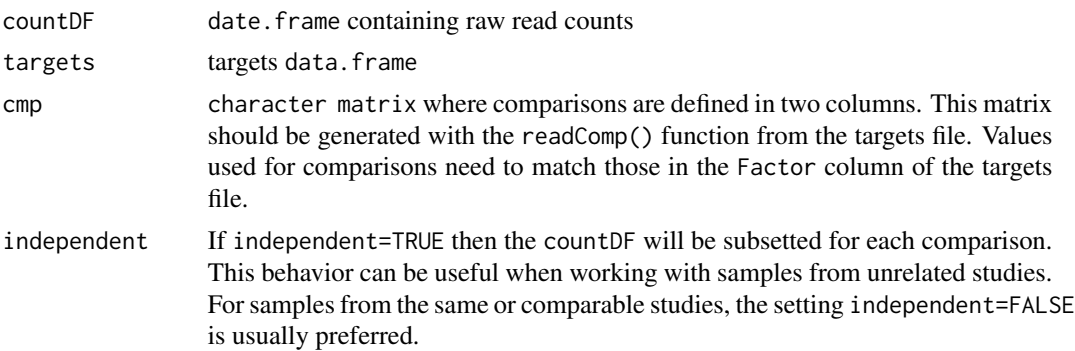

# Value

data.frame containing DESeq2 results from all comparisons. Comparison labels are appended to column titles for tracking.

<span id="page-25-0"></span>26 run\_edgeR

# Author(s)

Thomas Girke

# References

Please properly cite the DESeq2 papers when using this function: http://www.bioconductor.org/packages/devel/bioc/html/DES

# See Also

run\_edgeR, readComp and DESeq2 vignette

# Examples

```
targetspath <- system.file("extdata", "targets.txt", package="systemPipeR")
targets <- read.delim(targetspath, comment="#")
cmp <- readComp(file=targetspath, format="matrix", delim="-")
countfile <- system.file("extdata", "countDFeByg.xls", package="systemPipeR")
countDF <- read.delim(countfile, row.names=1)
degseqDF <- run_DESeq2(countDF=countDF, targets=targets, cmp=cmp[[1]], independent=FALSE)
pval <- degseqDF[, grep("_FDR$", colnames(degseqDF)), drop=FALSE]
fold <- degseqDF[, grep("_logFC$", colnames(degseqDF)), drop=FALSE]
DEG_list <- filterDEGs(degDF=degseqDF, filter=c(Fold=2, FDR=10))
names(DEG_list)
DEG_list$Summary
```
run\_edgeR *Runs edgeR*

# **Description**

Convenience wrapper function to identify differentially expressed genes (DEGs) in batch mode with the edgeR GML method for any number of pairwise sample comparisons specified under the cmp argument. Users are strongly encouraged to consult the edgeR vignette for more detailed information on this topic and how to properly run edgeR on data sets with more complex experimental designs.

#### Usage

```
run_edgeR(countDF, targets, cmp, independent = TRUE, paired = NULL, mdsplot = "")
```
#### Arguments

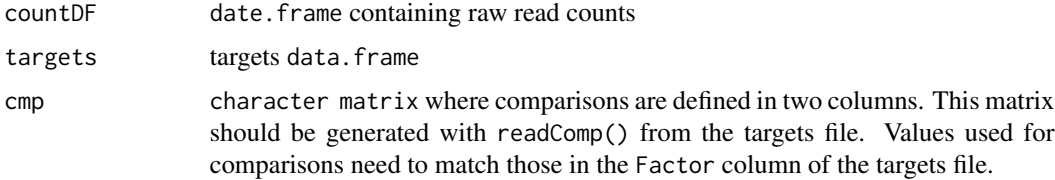

#### <span id="page-26-0"></span>seeFastq 27

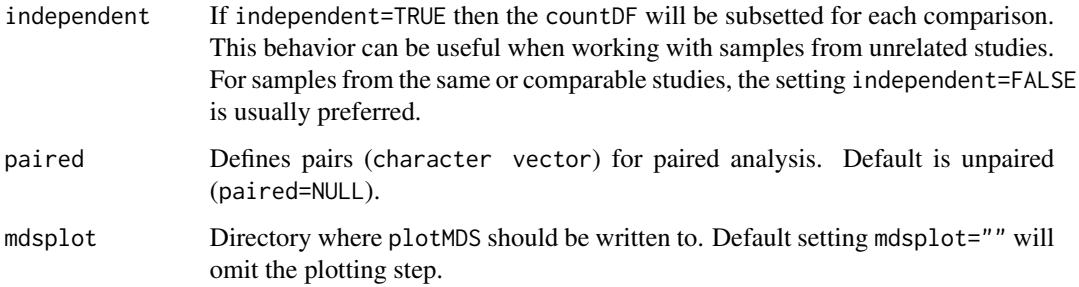

# Value

data.frame containing edgeR results from all comparisons. Comparison labels are appended to column titles for tracking.

# Author(s)

Thomas Girke

# References

Please properly cite the edgeR papers when using this function: http://www.bioconductor.org/packages/devel/bioc/html/edgel

# See Also

run\_DESeq2, readComp and edgeR vignette

# Examples

```
library(DESeq2)
targetspath <- system.file("extdata", "targets.txt", package="systemPipeR")
targets <- read.delim(targetspath, comment="#")
cmp <- readComp(file=targetspath, format="matrix", delim="-")
countfile <- system.file("extdata", "countDFeByg.xls", package="systemPipeR")
countDF <- read.delim(countfile, row.names=1)
edgeDF <- run_edgeR(countDF=countDF, targets=targets, cmp=cmp[[1]], independent=FALSE, mdsplot="")
pval <- edgeDF[, grep("_FDR$", colnames(edgeDF)), drop=FALSE]
fold <- edgeDF[, grep("_logFC$", colnames(edgeDF)), drop=FALSE]
DEG_list <- filterDEGs(degDF=edgeDF, filter=c(Fold=2, FDR=10))
names(DEG_list)
DEG_list$Summary
```
seeFastq *Quality reports for FASTQ files*

#### Description

The following seeFastq and seeFastqPlot functions generate and plot a series of useful quality statistics for a set of FASTQ files including per cycle quality box plots, base proportions, baselevel quality trends, relative k-mer diversity, length and occurrence distribution of reads, number of reads above quality cutoffs and mean quality distribution. The functions allow processing of reads with variable length, but most plots are only meaningful if the read positions in the FASTQ file are aligned with the sequencing cycles. For instance, constant length clipping of the reads on either end or variable length clipping on the 3' end maintains this relationship, while variable length clipping on the 5' end without reversing the reads erases it.

The function seeFastq computes the summary stats and stores them in a relatively small list object that can be saved to disk with save() and reloaded with load() for later plotting. The argument 'klength' specifies the k-mer length and 'batchsize' the number of reads to random sample from each fastq file.

# Usage

```
seeFastq(fastq, batchsize, klength = 8)
```
 $see FastqPlot(fquist, arrange = c(1, 2, 3, 4, 5, 8, 6, 7), ...)$ 

# Arguments

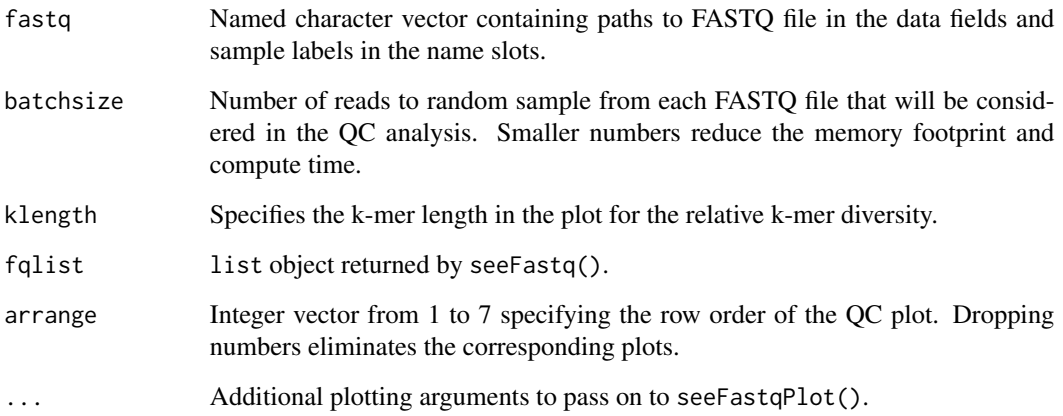

#### Value

The function seeFastq returns the summary stats in a list containing all information required for the quality plots. The function seeFastqPlot plots the information generated by seeFastq using ggplot2.

# Author(s)

Thomas Girke

# <span id="page-28-0"></span>symLink2bam 29

# Examples

```
## Not run:
args <- systemArgs(sysma="tophat.param", mytargets="targets.txt")
fqlist <- seeFastq(fastq=infile1(args), batchsize=10000, klength=8)
pdf("fastqReport.pdf", height=18, width=4*length(fastq))
seeFastqPlot(fqlist)
dev.off()
```
## End(Not run)

symLink2bam *Symbolic links for IGV*

# Description

Function for creating symbolic links to view BAM files in a genome browser such as IGV.

# Usage

```
symLink2bam(sysargs, command="ln -s", htmldir, ext = c(".bam", ".bai"), urlbase, urlfile)
```
# Arguments

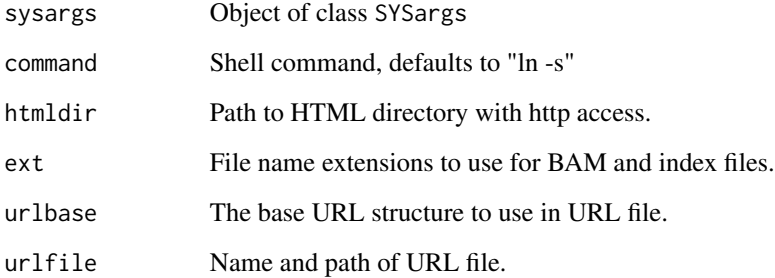

# Value

symbolic links and url file

# Author(s)

Thomas Girke

<span id="page-29-0"></span>30 sysargs and the system of the system of the system of the system of the system of the system of the system of the system of the system of the system of the system of the system of the system of the system of the system

# Examples

```
## Construct SYSargs object from param and targets files
param <- system.file("extdata", "tophat.param", package="systemPipeR")
targets <- system.file("extdata", "targets.txt", package="systemPipeR")
args <- systemArgs(sysma=param, mytargets=targets)
## Not run:
## Create sym links and URL file for IGV
symLink2bam(sysargs=args, command="ln -s", htmldir=c("~/.html/", "somedir/"), ext=c(".bam", ".bai"), urlbase="ht
## End(Not run)
```
sysargs *SYSargs accessor methods*

# Description

Methods to access information from SYSargs object.

# Usage

sysargs(x)

# Arguments

x object of class SYSargs

#### Value

various outputs

# Author(s)

Thomas Girke

# Examples

```
## Construct SYSargs object from param and targets files
param <- system.file("extdata", "tophat.param", package="systemPipeR")
targets <- system.file("extdata", "targets.txt", package="systemPipeR")
args <- systemArgs(sysma=param, mytargets=targets)
args
names(args); modules(args); cores(args); outpaths(args); sysargs(args)
```
#### <span id="page-30-0"></span>Description

S4 class container for storing parameters of command-line- or R-based software. SYSargs instances are constructed by the systemArgs function from two simple tablular files: a targets file and a param file. The latter is optional for workflow steps lacking command-line software. Typically, a SYSargs instance stores all sample-level inputs as well as the paths to the corresponding outputs generated by command-line- or R-based software generating sample-level output files. Each sample level input/outfile operation uses its own SYSargs instance. The outpaths of SYSargs usually define the sample inputs for the next SYSargs instance. This connectivity is achieved by writing the outpaths with the writeTargetsout function to a new targets file that serves as input to the next systemArgs call. By chaining several SYSargs steps together one can construct complex workflows involving many sample-level input/output file operations with any combinaton of command-line or R-based software.

#### Objects from the Class

Objects can be created by calls of the form new("SYSargs", ...).

#### **Slots**

targetsin: Object of class "data.frame" storing tabular data from targets input file targetsout: Object of class "data.frame" storing tabular data from targets output file targetsheader: Object of class "character" storing header/comment lines of targets file modules: Object of class "character" storing software versions from module system software: Object of class "character" name of executable of command-line software cores: Object of class "numeric" number of CPU cores to use other: Object of class "character" additional arguments reference: Object of class "character" path to reference genome file results: Object of class "character" path to results directory infile1: Object of class "character" paths to first FASTQ file infile2: Object of class "character" paths to second FASTQ file if data is PE outfile1: Object of class "character" paths to output files generated by command-line software sysargs: Object of class "character" full commands used to execute external software outpaths: Object of class "character" paths to final outputs including postprocessing by Rsamtools

#### Methods

**SampleName** signature( $x =$  "SYSargs"): extracts sample names  $\int$  signature(x = "SYSargs"): subsetting of class with bracket operator coerce signature(from = "list", to = "SYSargs"): as(list, "SYSargs") cores signature( $x =$  "SYSargs"): extracts data from cores slot  $infile1$  signature(x = "SYSargs"): extracts data from infile1 slot  $infile2$  signature(x = "SYSargs"): extracts data from infile2 slot  $modules$  signature( $x = "SYSargs")$ : extracts data from modules slot names signature( $x =$  "SYSargs"): extracts slot names length signature( $x =$  "SYSargs"): extracts number of samples other signature( $x =$  "SYSargs"): extracts data from other slot outfile1 signature( $x =$  "SYSargs"): extracts data from outfile1 slot outpaths signature( $x =$  "SYSargs"): extracts data from outpath slot **reference** signature( $x =$  "SYSargs"): extracts data from reference slot results signature( $x =$  "SYSargs"): extracts data from results slot show signature(object = "SYSargs"): summary view of SYSargs objects software signature( $x =$  "SYSargs"): extracts data from software slot  $targetsheader$  signature( $x = "SYSargs")$ : extracts data from targetsheader slot  $targetsin$  signature(x = "SYSargs"): extracts data from targetsin slot  $targetsout$  signature( $x = "SYSargs")$ : extracts data from targetsout slot

#### Author(s)

Thomas Girke

# See Also

systemArgs and runCommandline

# Examples

```
showClass("SYSargs")
## Construct SYSargs object from param and targets files
param <- system.file("extdata", "tophat.param", package="systemPipeR")
targets <- system.file("extdata", "targets.txt", package="systemPipeR")
args <- systemArgs(sysma=param, mytargets=targets)
args
names(args); targetsin(args); targetsout(args); targetsheader(args);
software(args); modules(args); cores(args); outpaths(args)
sysargs(args); other(args); reference(args); results(args); infile1(args)
infile2(args); outfile1(args); SampleName(args)
## Return sample comparisons
```

```
readComp(args, format = "vector", delim = "-")
```

```
## The subsetting operator [ allows to select specific samples
args[1:4]
## Not run:
## Execute SYSargs on single machine
runCommandline(args=args)
## Execute SYSargs on multiple machines
qsubargs <- getQsubargs(queue="batch", Nnodes="nodes=1", cores=cores(args), memory="mem=10gb", time="walltime=20
qsubRun(appfct="runCommandline(args=args)", appargs=args, qsubargs=qsubargs, Nqsubs=1, submitdir="results", pack
## Write outpaths to new targets file for next SYSargs step
writeTargetsout(x=args, file="default")
## End(Not run)
```
systemArgs *Constructs SYSargs object from param and targets files*

# **Description**

Constructs SYSargs S4 class objects from two simple tablular files: a targets file and a param file. The latter is optional for workflow steps lacking command-line software. Typically, a SYSargs instance stores all sample-level inputs as well as the paths to the corresponding outputs generated by command-line- or R-based software generating sample-level output files. Each sample level input/outfile operation uses its own SYSargs instance. The outpaths of SYSargs usually define the sample inputs for the next SYSargs instance. This connectivity is established by writing the outpaths with the writeTargetsout function to a new targets file that serves as input to the next systemArgs call. By chaining several SYSargs steps together one can construct complex workflows involving many sample-level input/output file operations with any combinaton of command-line or R-based software.

#### Usage

```
systemArgs(sysma, mytargets, type = "SYSargs")
```
#### Arguments

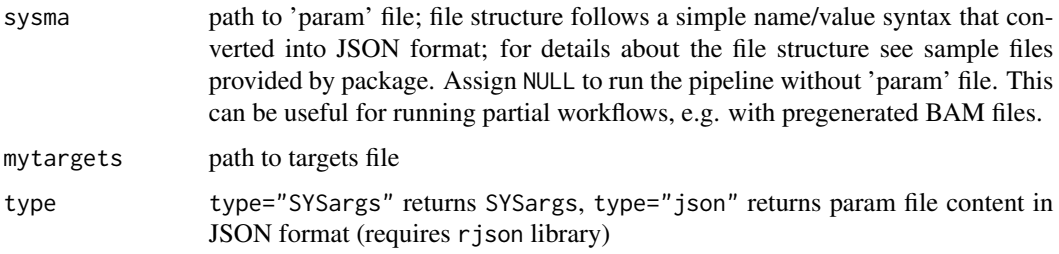

34 vennPlot

# Value

SYSargs object or character string in JSON format

# Author(s)

Thomas Girke

# See Also

showClass("SYSargs")

#### Examples

```
## Construct SYSargs object from param and targets files
param <- system.file("extdata", "tophat.param", package="systemPipeR")
targets <- system.file("extdata", "targets.txt", package="systemPipeR")
args <- systemArgs(sysma=param, mytargets=targets)
args
names(args); modules(args); cores(args); outpaths(args); sysargs(args)
## Not run:
## Execute SYSargs on single machine
runCommandline(args=args)
## Execute SYSargs on multiple machines of a compute cluster
resources <- list(walltime="00:25:00", nodes=paste0("1:ppn=", cores(args)), memory="2gb")
reg <- clusterRun(args, conffile=".BatchJobs.R", template="torque.tmpl", Njobs=18, runid="01", resourceList=resou
## Monitor progress of submitted jobs
showStatus(reg)
file.exists(outpaths(args))
sapply(1:length(args), function(x) loadResult(reg, x)) # Works once all jobs have completed successfully.
## Alignment stats
read_statsDF <- alignStats(fqpaths=infile1(args), bampaths=outpaths(args), fqgz=TRUE)
read_statsDF <- cbind(read_statsDF[targets$FileName,], targets)
write.table(read_statsDF, "results/alignStats.xls", row.names=FALSE, quote=FALSE, sep="\t")
## Write outpaths to new targets file for next SYSargs step
writeTargetsout(x=args, file="default")
## End(Not run)
```
vennPlot *Plot 2-5 way Venn diagrams*

<span id="page-33-0"></span>

#### vennPlot 35

# Description

Ploting function of 2-5 way Venn diagrams from 'VENNset' objects or count set vectors. A useful feature is the possiblity to combine the counts from several Venn comparisons with the same number of label sets in a single Venn diagram.

# Usage

```
vennPlot(x, mymain = "Venn Diagram", mysub = "default", setlabels = "default", yoffset = seq(0, 10, by =
```
# Arguments

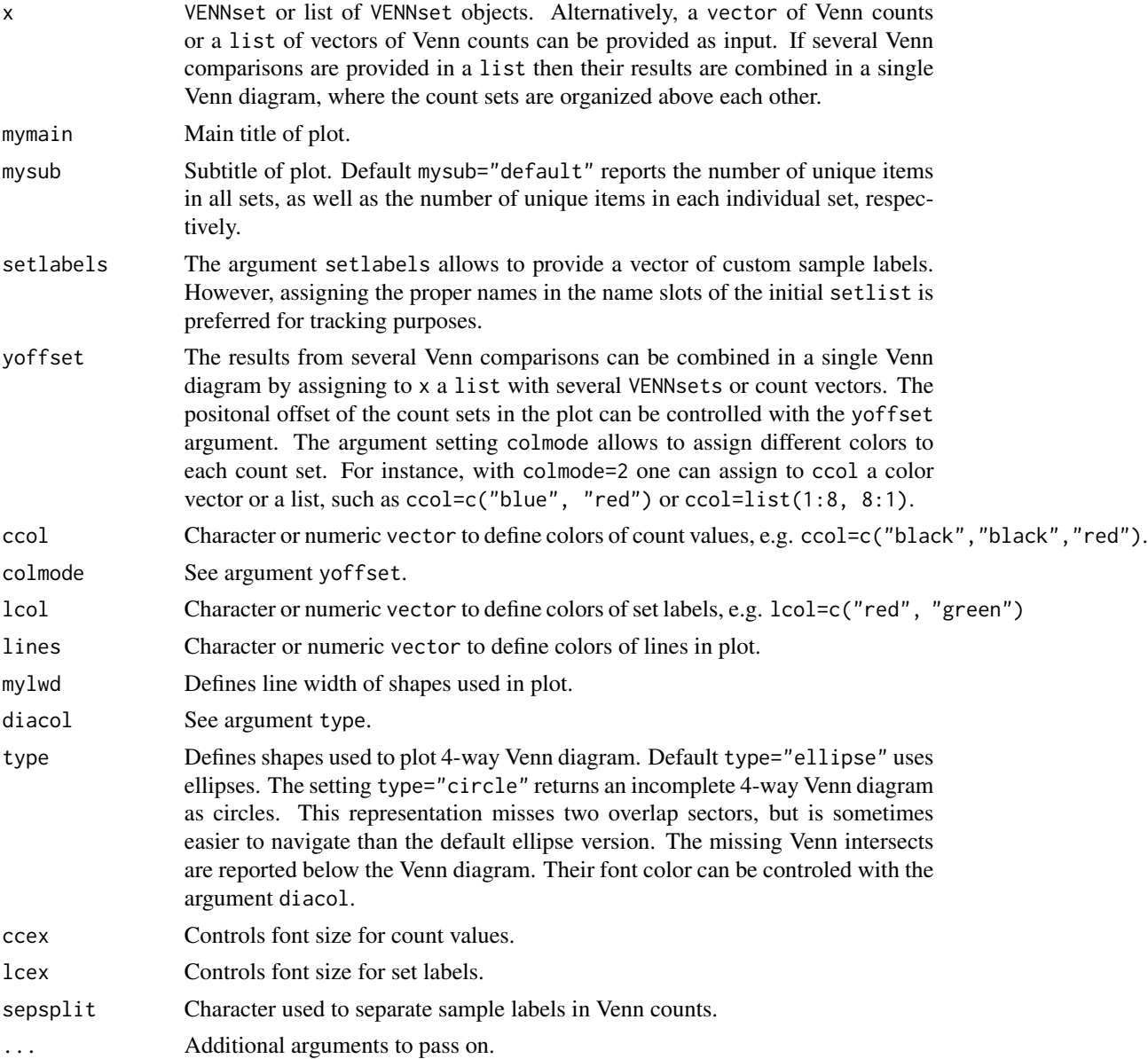

36 vennPlot

# Value

Venn diagram plot.

# Note

The functions provided here are an extension of the Venn diagram resources on this site: http://manuals.bioinformatics.ucr.edu Venn-Diagrams

# Author(s)

Thomas Girke

# References

See examples in 'The Electronic Journal of Combinatorics': http://www.combinatorics.org/files/Surveys/ds5/VennSymmExa

# See Also

overLapper, olBarplot

# Examples

```
## Sample data
setlist <- list(A=sample(letters, 18), B=sample(letters, 16),
                C=sample(letters, 20), D=sample(letters, 22),
                E=sample(letters, 18), F=sample(letters, 22))
## 2-way Venn diagram
vennset <- overLapper(setlist[1:2], type="vennsets")
vennPlot(vennset)
## 3-way Venn diagram
vennset <- overLapper(setlist[1:3], type="vennsets")
vennPlot(vennset)
## 4-way Venn diagram
vennset <- overLapper(setlist[1:4], type="vennsets")
vennPlot(list(vennset, vennset))
## Pseudo 4-way Venn diagram with circles
vennPlot(vennset, type="circle")
## 5-way Venn diagram
vennset <- overLapper(setlist[1:5], type="vennsets")
vennPlot(vennset)
## Alternative Venn count input to vennPlot (not recommended!)
counts <- sapply(vennlist(vennset), length)
vennPlot(counts)
```
## 6-way Venn comparison as bar plot

# <span id="page-36-0"></span>VENNset-class 37

```
vennset <- overLapper(setlist[1:6], type="vennsets")
olBarplot(vennset, mincount=1)
## Bar plot of standard intersect counts
interset <- overLapper(setlist, type="intersects")
olBarplot(interset, mincount=1)
## Accessor methods for VENNset/INTERSECTset objects
names(vennset)
names(interset)
setlist(vennset)
intersectmatrix(vennset)
complexitylevels(vennset)
vennlist(vennset)
intersectlist(interset)
## Coerce VENNset/INTERSECTset object to list
as.list(vennset)
as.list(interset)
## Pairwise intersect matrix and heatmap
olMA <- sapply(names(setlist),
function(x) sapply(names(setlist),
function(y) sum(setlist[[x]] %in% setlist[[y]])))
olMA
heatmap(olMA, Rowv=NA, Colv=NA)
## Presence-absence matrices for large numbers of sample sets
interset <- overLapper(setlist=setlist, type="intersects", complexity=2)
(paMA <- intersectmatrix(interset))
heatmap(paMA, Rowv=NA, Colv=NA, col=c("white", "gray"))
```
VENNset-class *Class* "VENNset"

### Description

Container for storing Venn intersect results created by the overLapper function. The setlist slot stores the original label sets as vectors in a list; intersectmatrix organizes the label sets in a present-absent matrix; complexitylevels represents the number of comparisons considered for each comparison set as vector of integers; and vennlist contains the Venn intersect vectors.

# Objects from the Class

Objects can be created by calls of the form new("VENNset", ...).

# **Slots**

setlist: Object of class "list": list of vectors intersectmatrix: Object of class "matrix": binary matrix

```
complexitylevels: Object of class "integer": vector of integers
vennlist: Object of class "list": list of vectors
```
# Methods

```
as.list signature(x = "VENNset"): coerces VENNset to list
coerce signature(from = "list", to = "VENNset"): as(list, "VENNset")
complexitylevels signature(x = "VENNset"): extracts data from complexitylevels slot
intersectmatrix signature(x = "VENNset"): extracts data from intersectmatrix slot
length signature(x = "VENNset"): returns number of original label sets
names signature(x = "VENNset"): extracts slot names
setlist signature(x = "VENNset"): extracts data from setlist slot
show signature(object = "VENNset"): summary view of VENNset objects
vennlist signature(x = "VENNset"): extracts data from vennset slot
```
# Author(s)

Thomas Girke

# See Also

overLapper, vennPlot, olBarplot, INTERSECTset-class

#### Examples

```
showClass("VENNset")
## Sample data
setlist <- list(A=sample(letters, 18), B=sample(letters, 16),
                C=sample(letters, 20), D=sample(letters, 22),
                E=sample(letters, 18), F=sample(letters, 22))
## Create VENNset
vennset <- overLapper(setlist[1:5], type="vennsets")
class(vennset)
## Accessor methods for VENNset/INTERSECTset objects
names(vennset)
setlist(vennset)
intersectmatrix(vennset)
complexitylevels(vennset)
vennlist(vennset)
## Coerce VENNset/INTERSECTset object to list
as.list(vennset)
```
<span id="page-38-0"></span>

#### Description

Convenience write function for generating targets files with updated FileName columns containing the output paths to files generated by input/output processes. These processes can be commandlineor R-based software. Typically, the paths to the inputs are stored in the targets infile (targetsin(args)) and the outputs are stored in the targets outfile (targetsout(args)). Note: the function cannot overwrite any existing files. If a file exists then the user has to explicitly remove it first.

# Usage

```
writeTargetsout(x, file = "default", silent = FALSE, \ldots)
```
#### Arguments

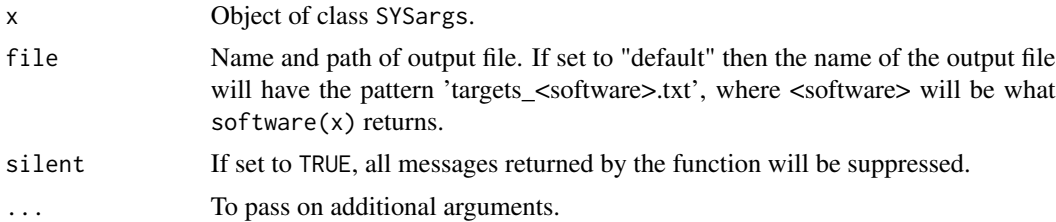

#### Value

Writes tabular targes files containing the header/comment lines from  $targetsheet(x)$  and the columns from targetsout(x).

# Author(s)

Thomas Girke

#### Examples

```
## Create SYSargs object
param <- system.file("extdata", "tophat.param", package="systemPipeR")
targets <- system.file("extdata", "targets.txt", package="systemPipeR")
args <- systemArgs(sysma=param, mytargets=targets)
```

```
## Not run:
## Write targets out file
writeTargetsout(x=args, file="default")
```
## End(Not run)

# <span id="page-39-0"></span>**Index**

∗Topic classes catDB-class, [3](#page-2-0) INTERSECTset-class, [13](#page-12-0) SYSargs-class, [31](#page-30-0) VENNset-class, [37](#page-36-0) ∗Topic utilities alignStats, [2](#page-1-0) catmap, [4](#page-3-0) clusterRun, [5](#page-4-0) filterDEGs, [7](#page-6-0) getQsubargs, [8](#page-7-0) GOHyperGAll, [9](#page-8-0) moduleload, [14](#page-13-0) olBarplot, [15](#page-14-0) overLapper, [17](#page-16-0) preprocessReads, [20](#page-19-0) qsubRun, [21](#page-20-0) readComp, [22](#page-21-0) returnRPKM, [23](#page-22-0) run\_DESeq2, [25](#page-24-0) run\_edgeR, [26](#page-25-0) runCommandline, [24](#page-23-0) seeFastq, [27](#page-26-0) symLink2bam, [29](#page-28-0) sysargs, [30](#page-29-0) systemArgs, [33](#page-32-0) vennPlot, [34](#page-33-0) writeTargetsout, [39](#page-38-0) [,SYSargs,ANY,ANY,ANY-method *(*SYSargs-class*)*, [31](#page-30-0)

alignStats, [2](#page-1-0) as.list,INTERSECTset-method *(*INTERSECTset-class*)*, [13](#page-12-0) as.list,VENNset-method *(*VENNset-class*)*, [37](#page-36-0)

catDB-class, [3](#page-2-0) catlist *(*catmap*)*, [4](#page-3-0) catlist,catDB-method *(*catDB-class*)*, [3](#page-2-0) catlist-methods *(*catmap*)*, [4](#page-3-0) catmap, [4](#page-3-0) catmap,catDB-method *(*catDB-class*)*, [3](#page-2-0) catmap-methods *(*catmap*)*, [4](#page-3-0) clusterRun, [5](#page-4-0) coerce,list,catDB-method *(*catDB-class*)*, [3](#page-2-0) coerce,list,INTERSECTset-method *(*INTERSECTset-class*)*, [13](#page-12-0) coerce,list,SYSargs-method *(*SYSargs-class*)*, [31](#page-30-0) coerce,list,VENNset-method *(*VENNset-class*)*, [37](#page-36-0) complexitylevels *(*overLapper*)*, [17](#page-16-0) complexitylevels,INTERSECTset-method *(*INTERSECTset-class*)*, [13](#page-12-0) complexitylevels,VENNset-method *(*VENNset-class*)*, [37](#page-36-0) complexitylevels-methods *(*overLapper*)*, [17](#page-16-0) cores *(*sysargs*)*, [30](#page-29-0) cores,SYSargs-method *(*SYSargs-class*)*, [31](#page-30-0) cores-methods *(*sysargs*)*, [30](#page-29-0)

# filterDEGs, [7](#page-6-0)

getQsubargs, [8](#page-7-0) goBarplot *(*GOHyperGAll*)*, [9](#page-8-0) GOCluster\_Report *(*GOHyperGAll*)*, [9](#page-8-0) GOHyperGAll, [9](#page-8-0) GOHyperGAll\_Simplify *(*GOHyperGAll*)*, [9](#page-8-0) GOHyperGAll\_Subset *(*GOHyperGAll*)*, [9](#page-8-0)

idconv *(*catmap*)*, [4](#page-3-0) idconv,catDB-method *(*catDB-class*)*, [3](#page-2-0) idconv-methods *(*catmap*)*, [4](#page-3-0) infile1 *(*sysargs*)*, [30](#page-29-0) infile1,SYSargs-method *(*SYSargs-class*)*, [31](#page-30-0) infile1-methods *(*sysargs*)*, [30](#page-29-0)

# $I<sub>N</sub>$  and  $I<sub>1</sub>$  and  $I<sub>2</sub>$  and  $I<sub>3</sub>$  and  $I<sub>4</sub>$  and  $I<sub>4</sub>$  and  $I<sub>4</sub>$  and  $I<sub>4</sub>$  and  $I<sub>4</sub>$  and  $I<sub>4</sub>$  and  $I<sub>4</sub>$  and  $I<sub>4</sub>$  and  $I<sub>4</sub>$  and  $I<sub>4</sub>$  and  $I<sub>4</sub>$  a

infile2 *(*sysargs*)*, [30](#page-29-0) infile2,SYSargs-method *(*SYSargs-class*)*, [31](#page-30-0) infile2-methods *(*sysargs*)*, [30](#page-29-0) intersectlist *(*overLapper*)*, [17](#page-16-0) intersectlist,INTERSECTset-method *(*INTERSECTset-class*)*, [13](#page-12-0) intersectlist-methods *(*overLapper*)*, [17](#page-16-0) intersectmatrix *(*overLapper*)*, [17](#page-16-0) intersectmatrix,INTERSECTset-method *(*INTERSECTset-class*)*, [13](#page-12-0) intersectmatrix,VENNset-method *(*VENNset-class*)*, [37](#page-36-0) intersectmatrix-methods *(*overLapper*)*, [17](#page-16-0) INTERSECTset-class, [13](#page-12-0) length,INTERSECTset-method *(*INTERSECTset-class*)*, [13](#page-12-0) length,SYSargs-method *(*SYSargs-class*)*, [31](#page-30-0) length,VENNset-method *(*VENNset-class*)*, [37](#page-36-0) makeCATdb *(*GOHyperGAll*)*, [9](#page-8-0) modulelist *(*moduleload*)*, [14](#page-13-0) moduleload, [14](#page-13-0) modules *(*sysargs*)*, [30](#page-29-0) modules,SYSargs-method *(*SYSargs-class*)*, [31](#page-30-0) modules-methods *(*sysargs*)*, [30](#page-29-0) names,catDB-method *(*catDB-class*)*, [3](#page-2-0) names,INTERSECTset-method *(*INTERSECTset-class*)*, [13](#page-12-0) names,SYSargs-method *(*SYSargs-class*)*, [31](#page-30-0) names,VENNset-method *(*VENNset-class*)*, [37](#page-36-0) olBarplot, [15](#page-14-0) other *(*sysargs*)*, [30](#page-29-0) other,SYSargs-method *(*SYSargs-class*)*, [31](#page-30-0) other-methods *(*sysargs*)*, [30](#page-29-0) outfile1 *(*sysargs*)*, [30](#page-29-0) outfile1,SYSargs-method *(*SYSargs-class*)*, [31](#page-30-0) outfile1-methods *(*sysargs*)*, [30](#page-29-0) outpaths *(*sysargs*)*, [30](#page-29-0) outpaths,SYSargs-method

*(*SYSargs-class*)*, [31](#page-30-0) outpaths-methods *(*sysargs*)*, [30](#page-29-0) overLapper, [17](#page-16-0) preprocessReads, [20](#page-19-0) qsubRun, [21](#page-20-0) readComp, [22](#page-21-0) reference *(*sysargs*)*, [30](#page-29-0) reference,SYSargs-method *(*SYSargs-class*)*, [31](#page-30-0) reference-methods *(*sysargs*)*, [30](#page-29-0) results *(*sysargs*)*, [30](#page-29-0) results,SYSargs-method *(*SYSargs-class*)*, [31](#page-30-0) results-methods *(*sysargs*)*, [30](#page-29-0) returnRPKM, [23](#page-22-0) run\_DESeq2, [25](#page-24-0) run\_edgeR, [26](#page-25-0) runCommandline, [24](#page-23-0) SampleName *(*sysargs*)*, [30](#page-29-0) SampleName, SYSargs-method *(*SYSargs-class*)*, [31](#page-30-0) SampleName-methods *(*sysargs*)*, [30](#page-29-0) seeFastq, [27](#page-26-0) seeFastqPlot *(*seeFastq*)*, [27](#page-26-0) setlist *(*overLapper*)*, [17](#page-16-0) setlist,INTERSECTset-method *(*INTERSECTset-class*)*, [13](#page-12-0) setlist,VENNset-method *(*VENNset-class*)*, [37](#page-36-0) setlist-methods *(*overLapper*)*, [17](#page-16-0) show,catDB-method *(*catDB-class*)*, [3](#page-2-0) show,INTERSECTset-method *(*INTERSECTset-class*)*, [13](#page-12-0) show,SYSargs-method *(*SYSargs-class*)*, [31](#page-30-0) show,VENNset-method *(*VENNset-class*)*, [37](#page-36-0) software *(*sysargs*)*, [30](#page-29-0) software,SYSargs-method *(*SYSargs-class*)*, [31](#page-30-0) software-methods *(*sysargs*)*, [30](#page-29-0) symLink2bam, [29](#page-28-0) sysargs, [30](#page-29-0) sysargs,SYSargs-method *(*SYSargs-class*)*, [31](#page-30-0) SYSargs-class, [31](#page-30-0) sysargs-methods *(*sysargs*)*, [30](#page-29-0) systemArgs, [33](#page-32-0)

targetsheader *(*sysargs*)*, [30](#page-29-0)

42 INDEX

```
targetsheader,SYSargs-method (SYSargs-class), 31
targetsheader-methods
(sysargs
)
, 30
targetsin
(sysargs
)
, 30
targetsin,SYSargs-method (SYSargs-class), 31
targetsin-methods
(sysargs
)
, 30
targetsout
(sysargs
)
, 30
targetsout,SYSargs-method (SYSargs-class), 31
targetsout-methods
(sysargs
)
, 30
vennlist
(overLapper
)
, 17
vennlist,VENNset-method
```

```
(VENNset-class), 37
vennlist-methods
(overLapper
)
, 17
vennPlot
, 34
37
```
writeTargetsout , [39](#page-38-0)